## HVAC FORMULAS

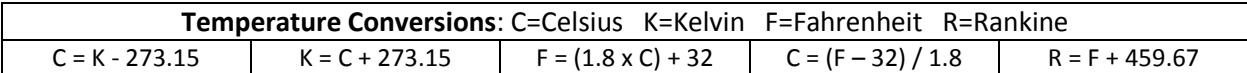

#### **Pressure Conversions**

Atmospheric pressure at sea level = 14.7 Psia = 0 Psig = 29.92 in Hg = 407.2 in WC = 101.4 kPa

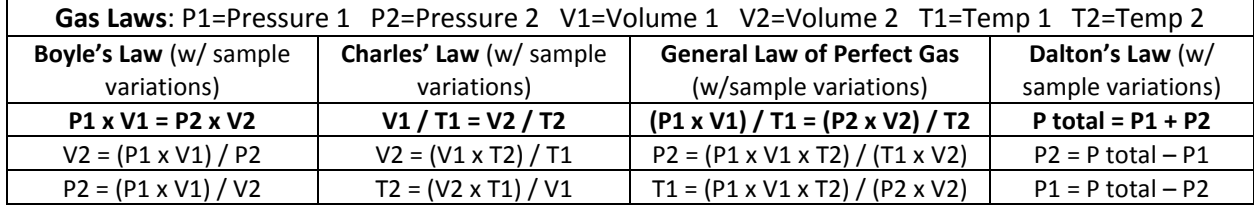

#### **Ohms Law and the Power Formula**

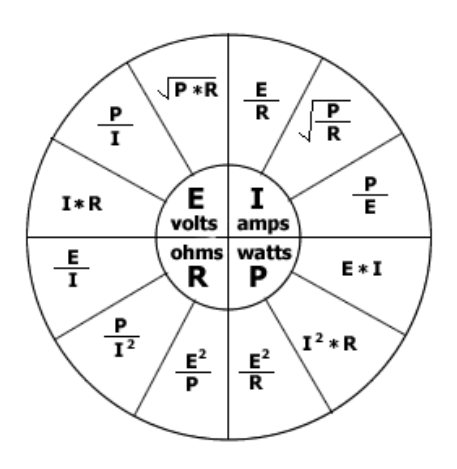

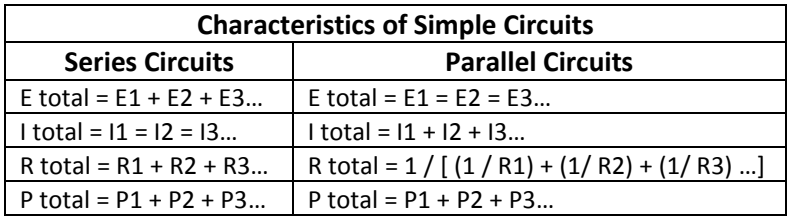

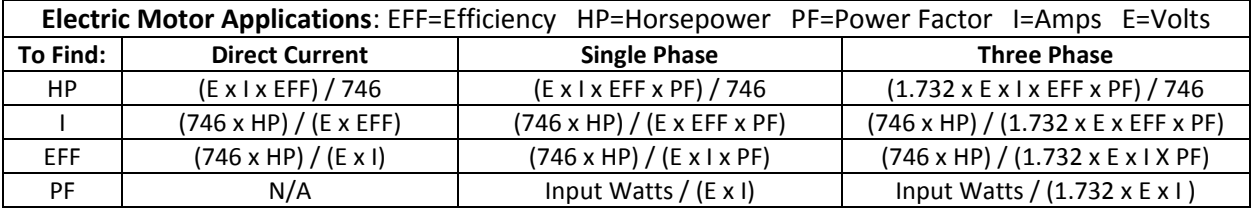

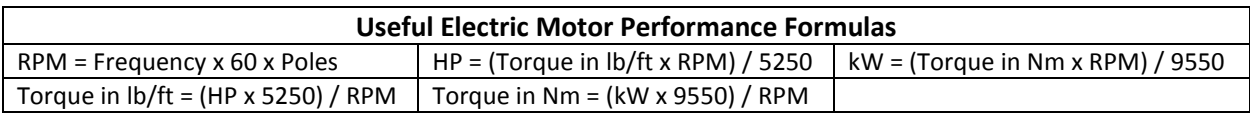

#### **Energy Conversions**

1 ton of refrigeration= 12,000 BTU/hr 1 ton of refrigeration= 200 BTU/min 1 ton of refrigeration= 288,000 BTU/24 hrs 1 Therm= 100,000 BTU/hr Work (ft/lb)= Force (lb) x Distance (ft) Watts per ton= (HP/ton) x 746

1 HP= 746 Watts 1 Watt= 3.413 BTU/hr 1 kW= 3,413 BTU/hr 1.341 HP= 3,413 BTU/hr

# HVAC FORMULAS

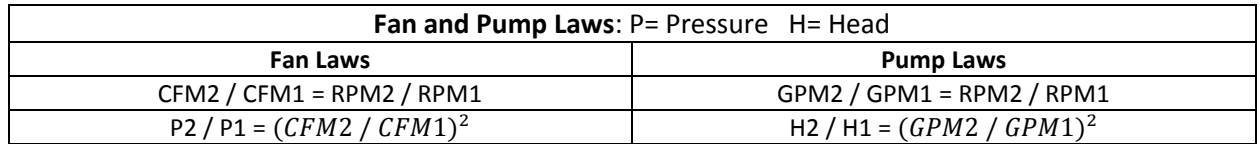

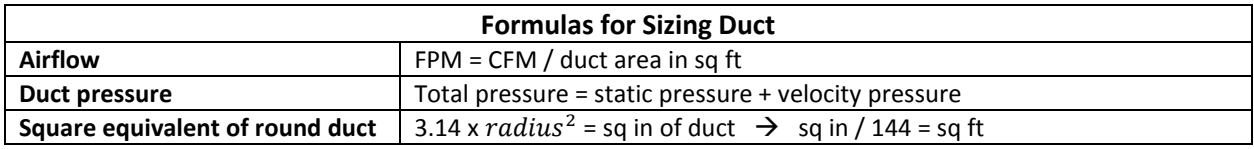

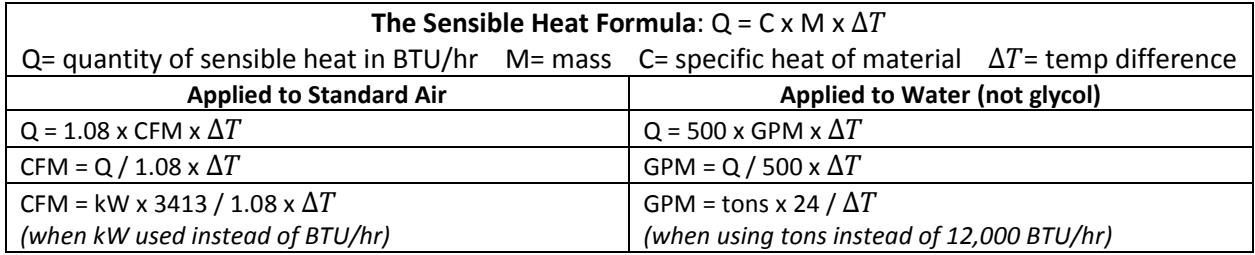

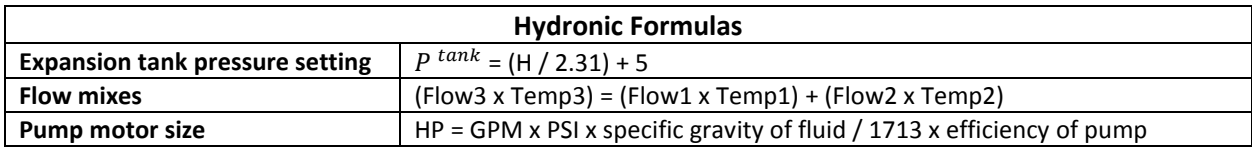

### **Approximate Energy Content of Fuels**

1 cu ft natural gas= 1,000 BTU/hr 1 ton of coal= 25,000,000 BTU/hr 1 gallon of #2 fuel oil= 139,600 BTU/hr 1 cord of wood= 30,000,000 BTU/hr 1 gallon of LP= 95,000 BTU/hr

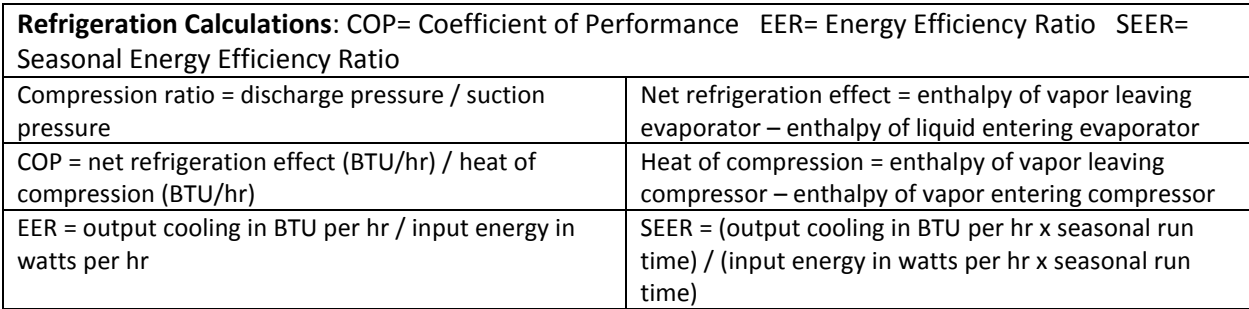